# 2000 Generation Modules PROFINET Interface Module 2070

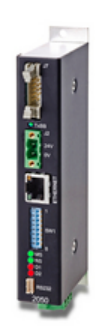

# Special Features

- Made in Denmark
- PROFINET communication module for interfacing Eilersen digital load cells to PCs, PLCs and other equipment.
- The module can be used for up to 8 digital load cells and transmits the weight and status for each individual load cell.
- The module offers plug-and-play installation with Eilersen pre-calibrated digital load cells.
- The module is supplied with an GSD XML file for easy installation.
- Application software can be made by request.

### [Specifications](#page-0-0)

<span id="page-0-0"></span>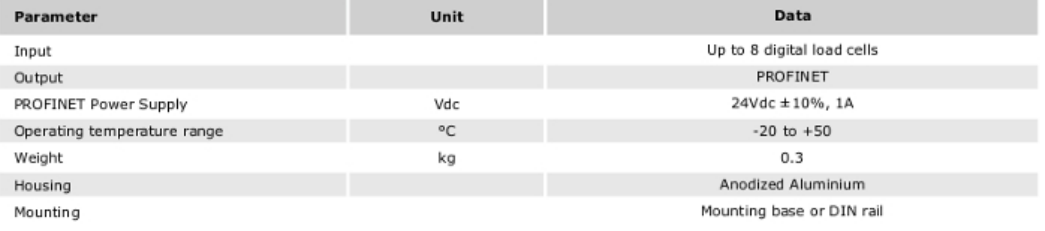

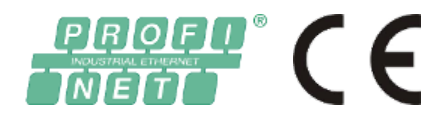

[Dimensions](#page-1-0) (mm)

<span id="page-1-0"></span>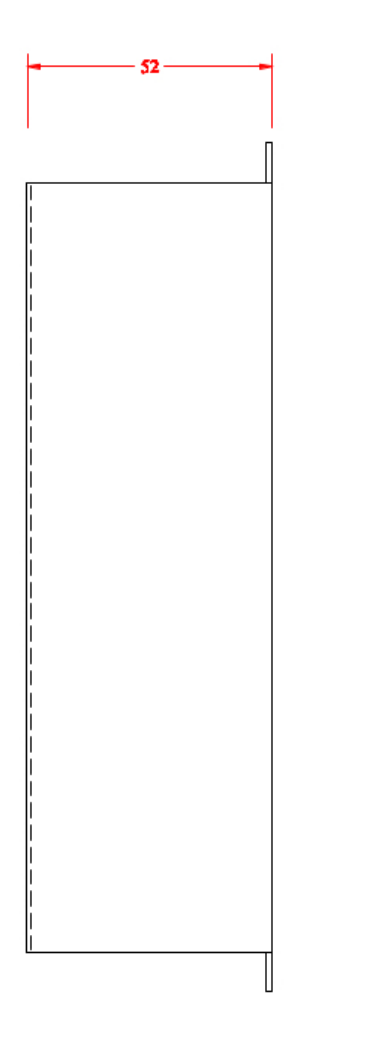

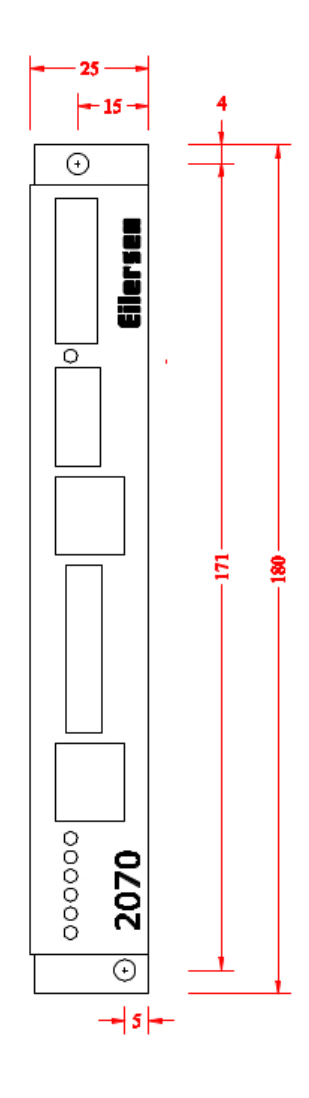

## [Options](#page-1-1)

- <span id="page-1-1"></span>• Prepared for panel mounting on DIN rail
- Mounted in stainless steel housing
- Customized application software
- OEM version

#### [Documentation](#page-1-2)

### <span id="page-1-2"></span>Important notice:

Please ensure that you choose the GSD XML file and manual from this page, which corresponds to the program name listed on the label on your PROFINET module.

If the files listed here do not correspond to your module, please contact us with information on the serial no of your module so we can send you the correct documentation.

- [PROFINET](http://www.eilersen.com/fileadmin/user_upload/download/Manuals/Modules/List_all/0530mu2070-1v0.pdf) Module 2070 Manual UK PDF
- GSD XML file 2070 [\(Right](http://www.eilersen.com/fileadmin/user_upload/download/Manuals/Modules/List_all/GSDML-V2.3-Eilersen_Electric-2x70_CONCTR_4_1v0-20160530.xml) click -> save link as)

Disclaimer and Legal Information: The information on this web site is provided in connection with products supplied by Eilersen Electric A/S and affiliated companies ("Eilersen"). No license, expressed or implied, to any intellectual property rights is granted by this information or any documents on the web site. Eilersen assumes no liability and disclaims any expressed or implied warranty, relating to sale and/or use of Eilersen products including liability or warranties<br>relating to fitness for a particular purpose. The informatio without prior notice. Eilersen assumes no responsibility or liability whatsoever for any errors or inaccuracies that may appear on this web site. Eilersen is not<br>responsible for any loss of hardware, software or files, cau makes no warranty, that the web site or product or services provided on the web site (including free software downloads) will meet your requirements or will be uninterrupted, timely, secure or without errors, or that the web site or the servers used by Eilersen are free of viruses or bugs or are fully functional or accurate.